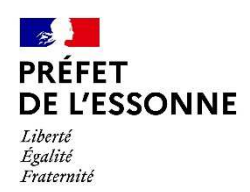

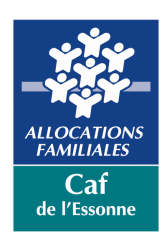

#### **PREFECTURE DE L'ESSONNE**

Direction Départementale de l'emploi, du travail et des solidarités

5/7 rue Truffaut

91080 EVRY COURCOURONNES

01 69 87 30 00

# **CAISSE D'ALLOCATIONS**

**FAMILIALES**

6-8, rue Prométhée

91013 EVRY COURCOURONNES cedex

01 60 91 18 01

#### **APPEL A PROJETS**

## **POLITIQUE DE LA VILLE 2022**

## **DEPARTEMENT DE L'ESSONNE**

**Comme chaque année, en partenariat avec le Conseil départemental de** 

**l'Essonne, l'Etat et la Caisse d'allocations familiales lancent leur appel à** 

#### **projets POLITIQUE DE LA VILLE.**

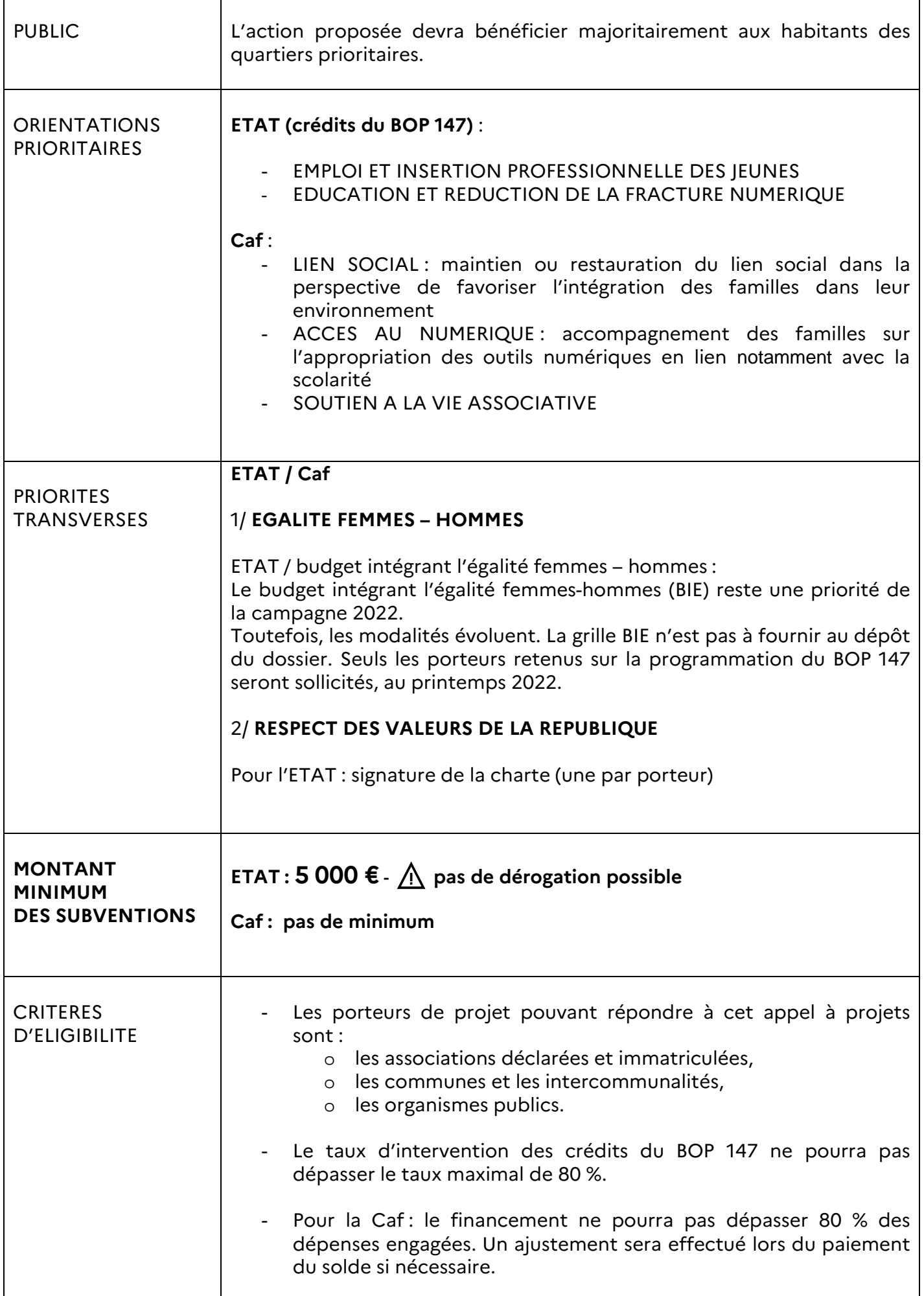

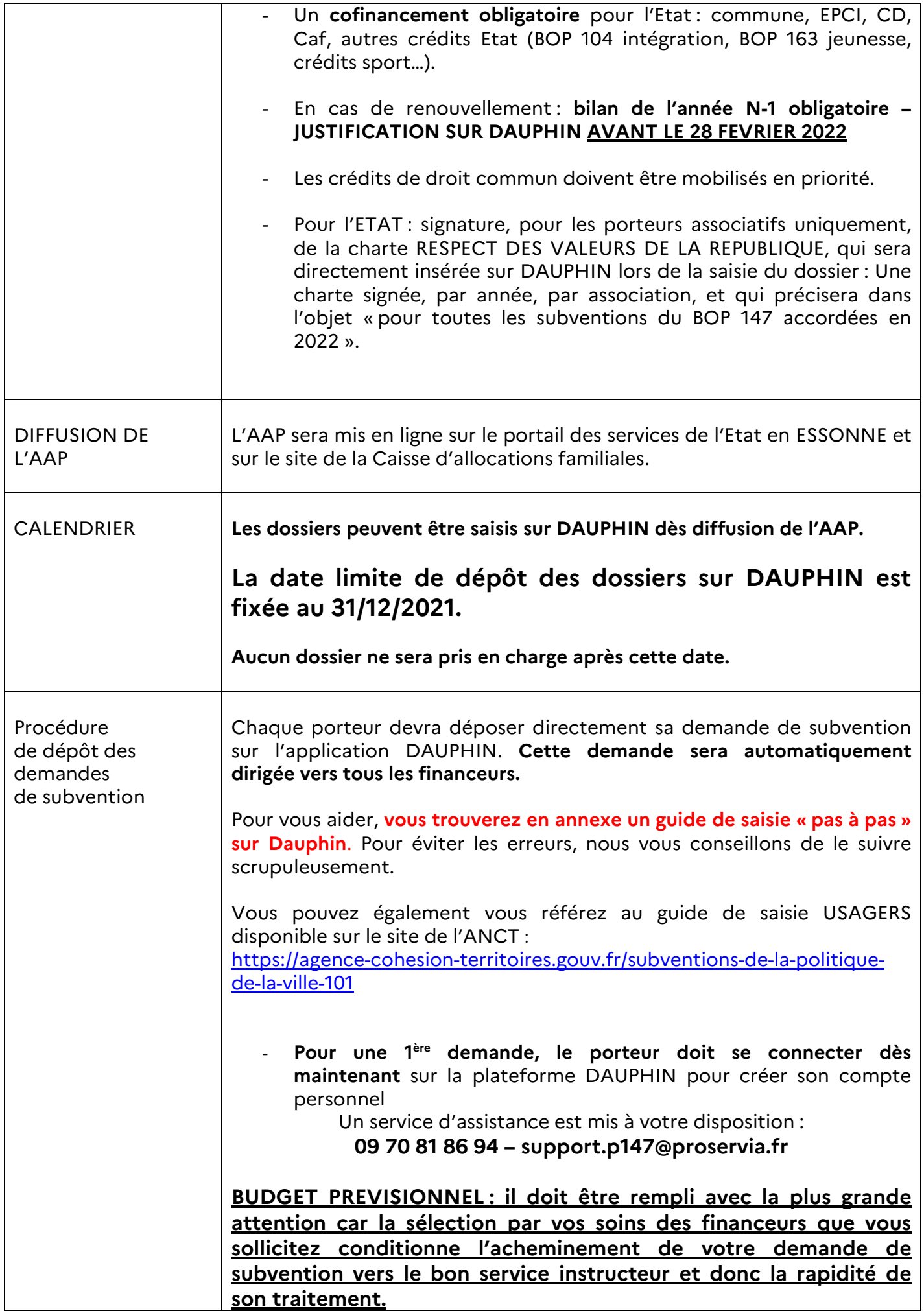

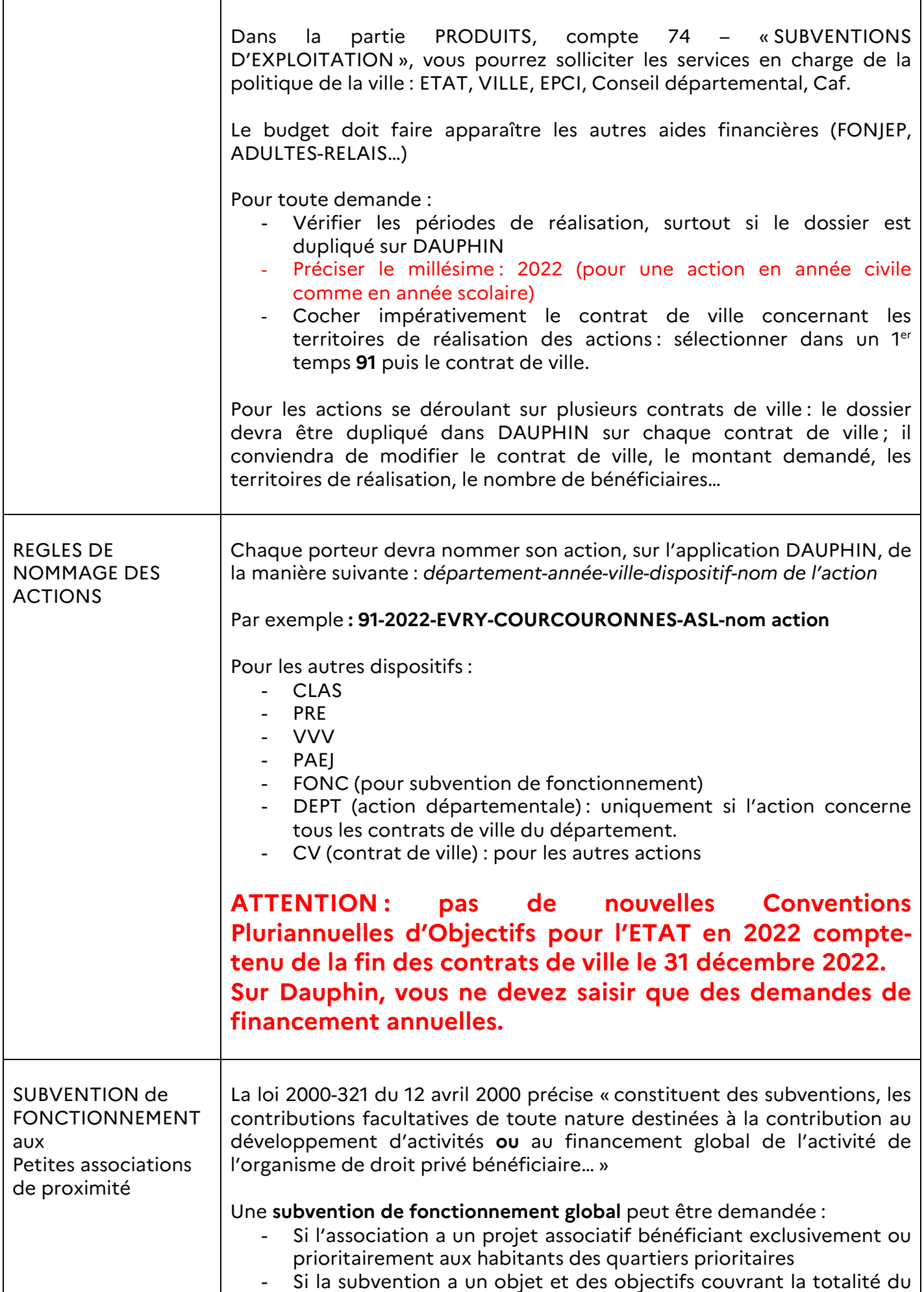

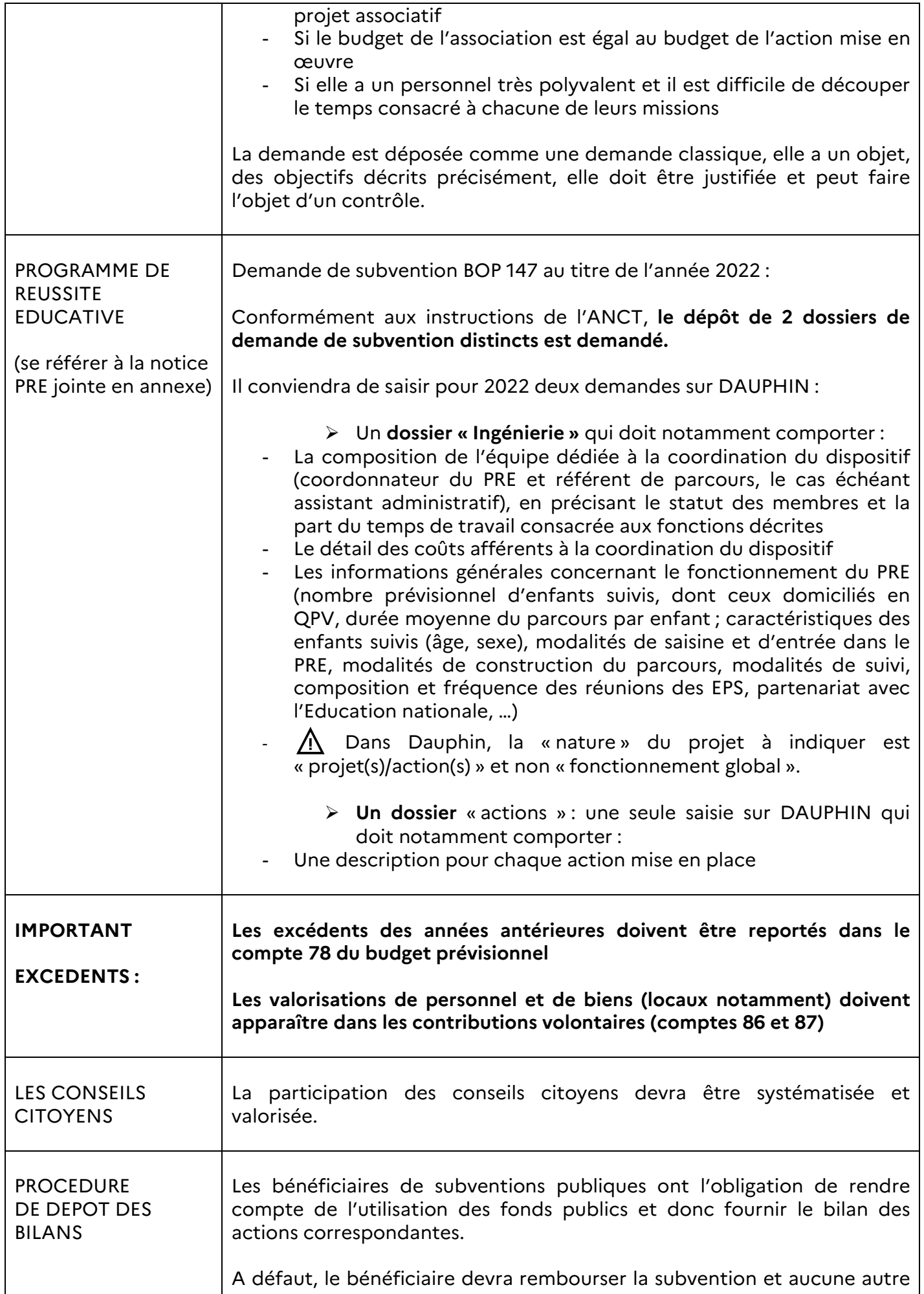

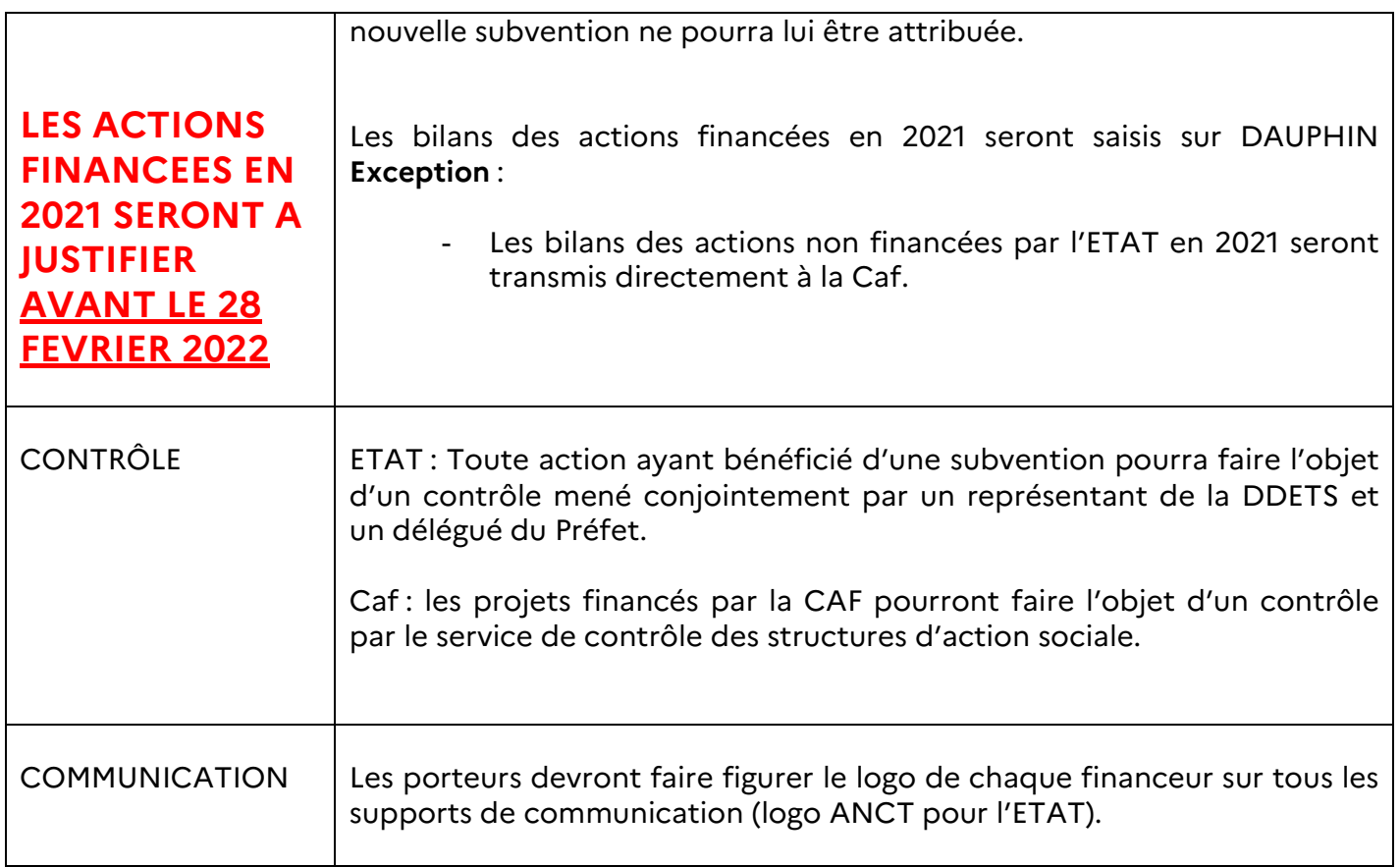